# **GEBRAUCHSANWEISUNG**

## *GSISD-CVAC*

*Strom-Konverter* 

*für AC-Strahlstrom-Transformator* 

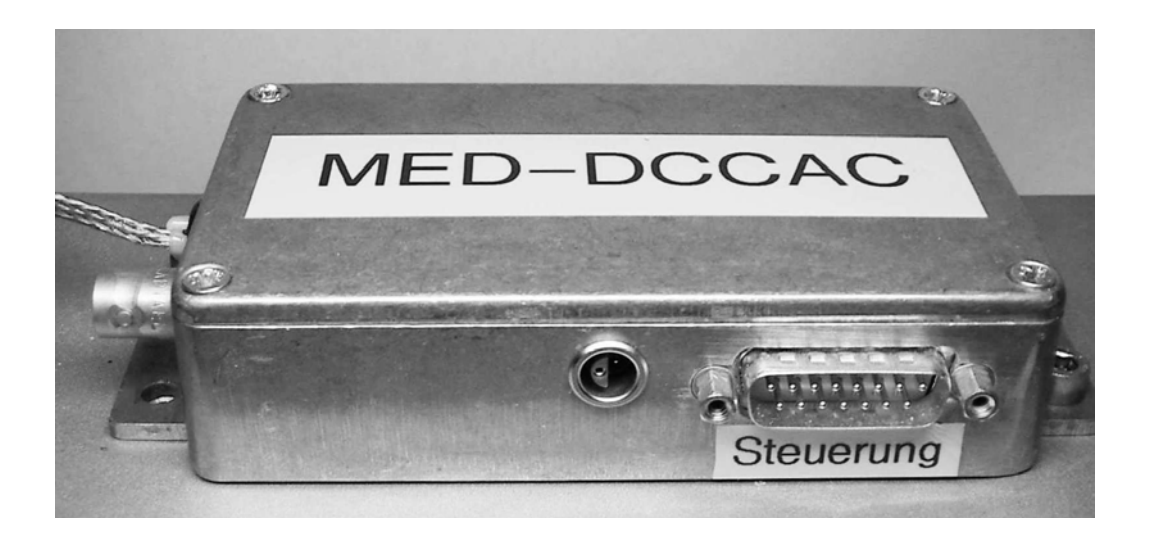

## **HICAT-Strahldiagnose**

Dokument GSISD-DOK-CVAC Version V1.1 / April 2006

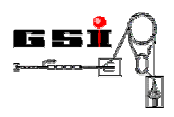

## **Produktidentifikation**

Typ: GSISD-CVAC Serie: MED-DCVAC Bestellnummer: auf Anfrage

## **Herstelleranschrift**

Gesellschaft für Schwerionenforschung mbH Planckstr. 1 D-64291 Darmstadt **Germany** 

## **Versionierung**

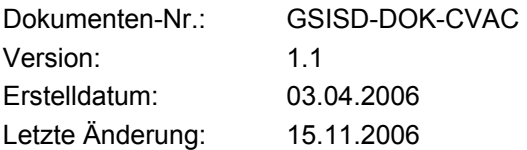

## **Copyright**

Die Gebrauchsanweisung ist urheberrechtlich geschützt. Alle Rechte bleiben vorbehalten. Vervielfältigungen - auch auszugsweise – bedürfen der ausdrücklichen Genehmigung der Gesellschaft für Schwerionenforschung mbH (GSI).

## **Symbolerläuterung für die Gebrauchsanweisung**

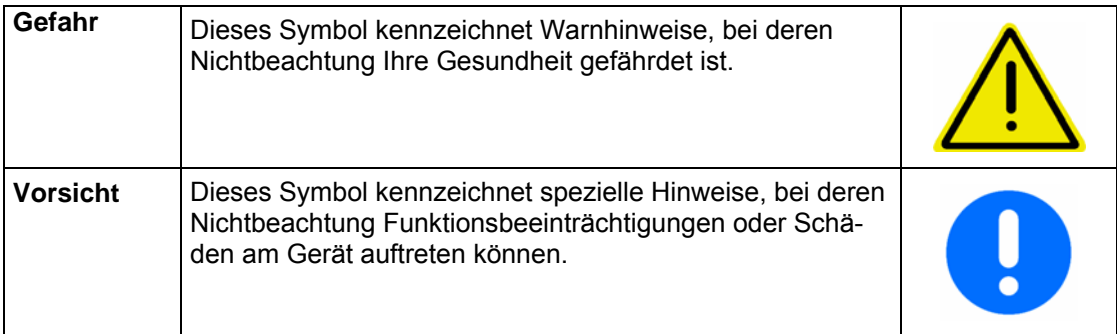

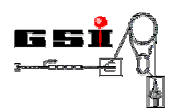

## Inhaltsverzeichnis

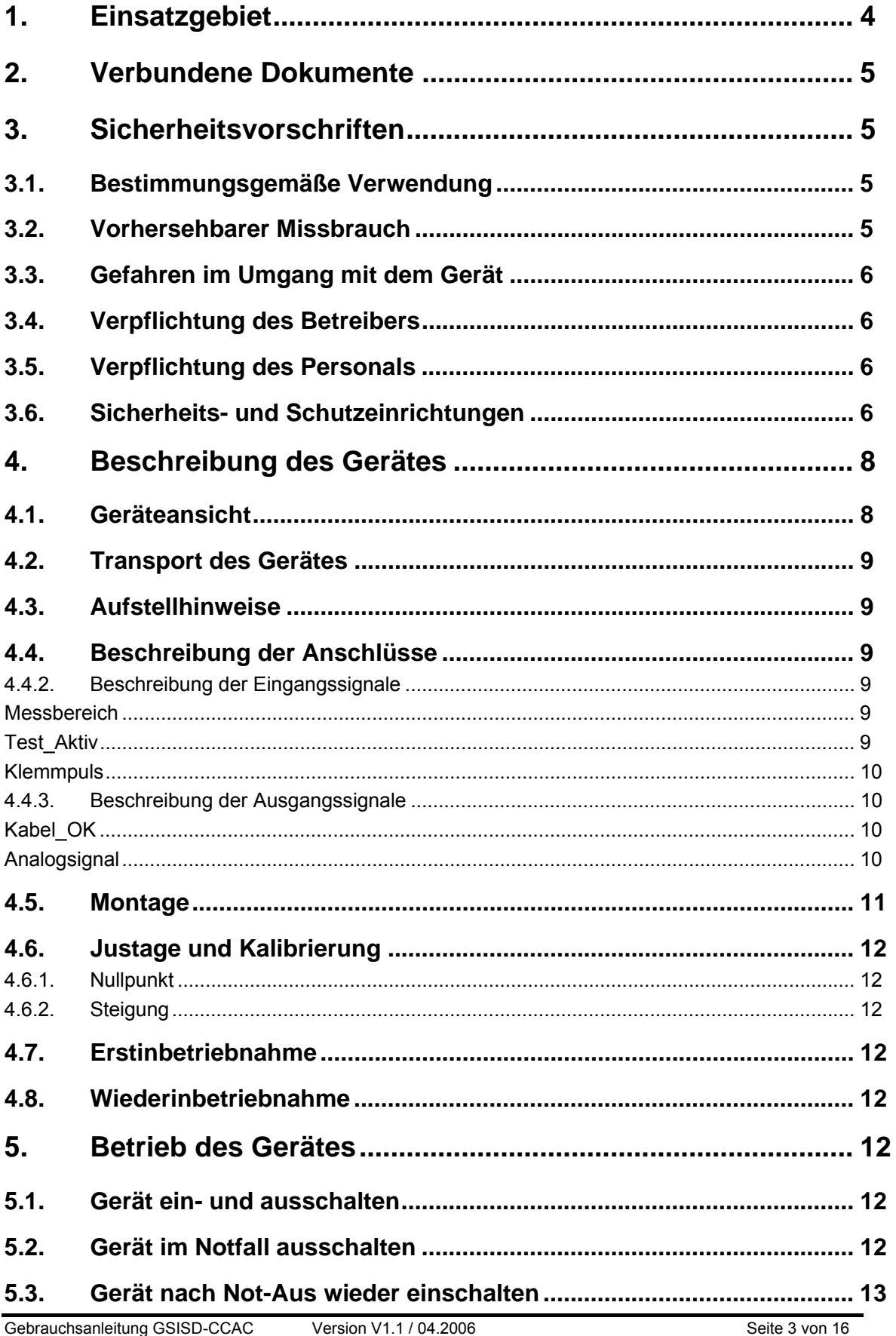

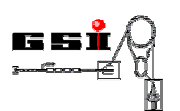

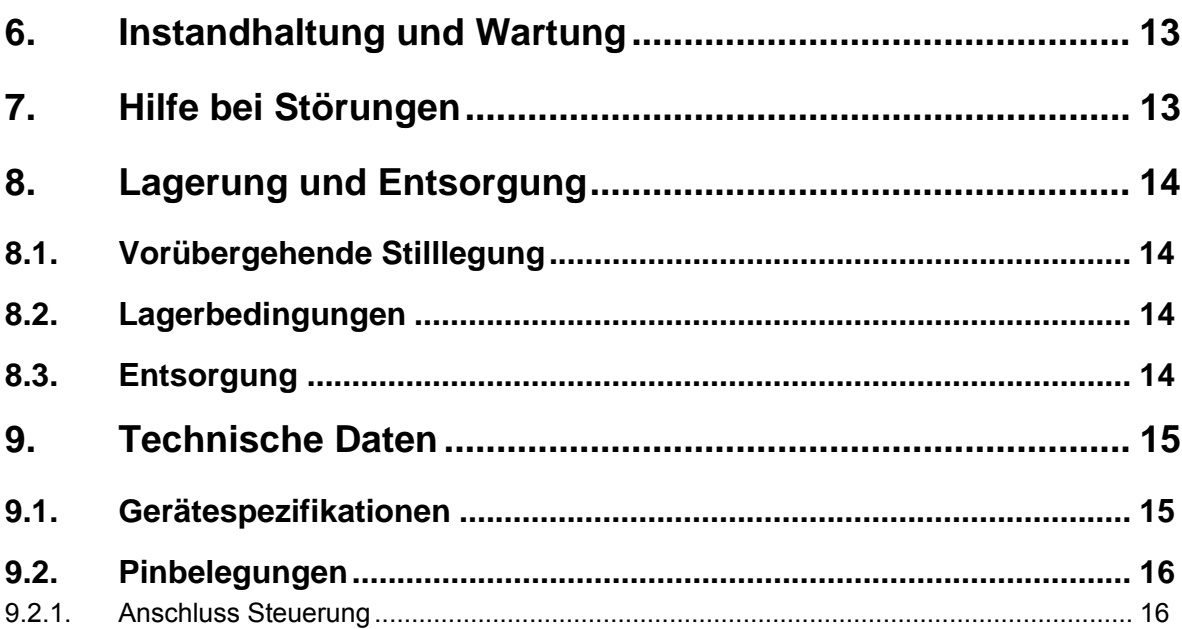

## **1. Einsatzgebiet**

Der Strahlstrom-Konverter MED-CVAC wird in Verbindung mit dem zugehörigen Strahlstrom-Transformator MED-DT200 zur potentialfreien Messung eines gepulsten elektrischen Stromes aus geladenen Teilchen eingesetzt, z. B. in einem Schwerionen-Beschleuniger. Der Konverter bietet eine hohe Signaldynamik bei geringstem Eigenrauschen und großer Signal-Bandbreite. Das Messprinzip basiert auf einem aktiven L/R-Integrator mit magnetisch gekoppelter Rückführung zweiter Ordnung.

Es stehen vier fernschaltbare Messbereiche (10 µA, 100 µA, 1 mA, 10 mA) zur Verfügung

Ein ebenfalls fernschaltbarer Test-Strompuls, der in eine eigens dazu installierte Prüfwindung am Transformator-Kern eingespeist wird, ermöglicht eine Funktionskontrolle des gesamten Messsystems.

Der stromproportionale Ausgang des Gerätes ist als schnelle Präzisions-Stromschleife ausgeführt, sodass das Analogsignal unter Verwendung einer verdrillten Zweidraht-Leitung auch über längere Strecken störungsarm übertragen werden kann.

Um niederfrequente Störungen zu reduzieren und die Null-Linie des Signals vom Tastverhältnis des gepulsten Messstroms unabhängig zu halten, wird eine elektronische Klemmschaltung eingesetzt. Zu deren Betrieb ist ein externer Gate-Puls bereit zu stellen, welcher den eigentlichen Strahlpuls mit einem Vorlauf überdeckt.

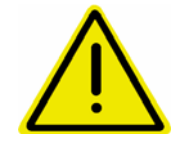

**Das Gerät wird als Teilkomponente einer Gesamtanlage im Forschungsbereich eingesetzt. Das Gerät ist nicht für den kommerziellen Gebrauch bestimmt. Der Nachweis zur Konformität ist nicht erbracht. Eine CE-Kennzeichnung wird nicht angebracht.** 

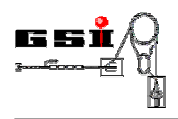

## **2. Verbundene Dokumente**

Im Folgenden sind alle Dokumente aufgeführt, auf die in der vorliegenden Bedienungsanleitung verwiesen wird:

[1] ...

## **3. Sicherheitsvorschriften**

Folgende Sicherheitsvorschriften müssen bei Inbetriebnahme und Betrieb des Gerätes beachtet werden:

- Vorgeschriebene Versorgungsspannung beachten.
- Zulässige Lager- und Transporttemperatur, sowie die zulässige Betriebstemperatur beachten.
- Gerät vor Sonneneinstrahlung schützen, da unter Sonneneinwirkung Messfehler entstehen können.

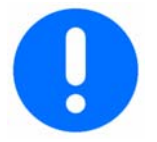

**Bei unsachgemäßer Behandlung oder Gewaltanwendung sowie Nichtbeachten der Inbetriebnahmeanleitung erlöschen die Gewährleistungsansprüche.** 

## **3.1. Bestimmungsgemäße Verwendung**

Geeignet zum Anbau an einen Teilchenbeschleuniger Zulässiger Temperaturbereich 0 - 40°C Betrieb nur im eingebauten Zustand

## **3.2. Vorhersehbarer Missbrauch**

Der Betrieb des Gerätes im ausgebauten Zustand ist nur dem Hersteller, oder vom Hersteller speziell geschultem Personal erlaubt.

Für Schäden aus nicht bestimmungsgemäßer Verwendung

- trägt der Betreiber die alleinige Verantwortung,
- übernimmt der Hersteller keinerlei Haftung.

#### **Umbauten oder Veränderungen**

Jegliche Veränderungen des Gerätes sind nicht erlaubt.

Das elektromagnetische Verhalten des Gerätes kann durch Ergänzungen oder Veränderungen jeglicher Art beeinträchtigt werden.

Nehmen Sie deshalb keine Änderungen oder Ergänzungen an elektrischen/elektronischen Komponenten ohne die schriftliche Zustimmung des Herstellers vor.

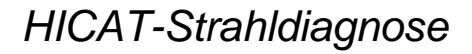

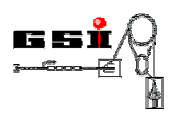

## **3.3. Gefahren im Umgang mit dem Gerät**

Bei der Verwendung des Gerätes können Gefahren und Beeinträchtigungen entstehen

für das Gerät selbst.

Grundlage für den sicherheitsgerechten Umgang und den störungsfreien Betrieb dieses Gerätes ist die Kenntnis der Sicherheits- und Benutzerhinweise in dieser Anleitung.

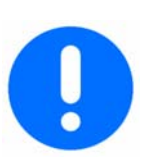

**Wichtig!** 

Betriebsanleitung immer am Einsatzort des Gerätes aufbewahren! Die Betriebsanleitung muss für Bediener und Wartungspersonal frei zugänglich sein. Des weiteren sind zu beachten: Allgemeine und örtliche Regelungen zu Unfallverhütung und Umweltschutz

## **3.4. Verpflichtung des Betreibers**

Der Betreiber verpflichtet sich, nur Personen an dem Gerät arbeiten zu lassen, die

- mit den grundlegenden Vorschriften über Arbeitssicherheit und Unfallverhütung vertraut sind
- in die Arbeiten mit dem Gerät eingewiesen sind,
- diese Betriebsanleitung gelesen und verstanden haben.

Die Anforderungen der EG-Richtlinie zur Benutzung von Arbeitsmitteln 89/655/EWG sind einzuhalten.

## **3.5. Verpflichtung des Personals**

Alle Personen, die mit Arbeiten mit dem Gerät beauftragt sind, verpflichten sich, vor Arbeitsbeginn:

- die grundlegenden Vorschriften über Arbeitssicherheit und Unfallverhütung zu beachten,
- das Sicherheitskapitel und die Warnhinweise in dieser Betriebsanleitung zu lesen und zu beachten.

Offene Fragen richten Sie bitte an den Hersteller, siehe Seite 2.

## **3.6. Sicherheits- und Schutzeinrichtungen**

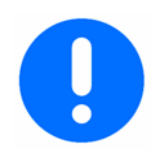

Anlage nur betreiben, wenn alle Schutz- und Sicherheitseinrichtungen vollständig vorhanden und funktionsfähig sind!

#### **Bei fehlerhaften Schutzeinrichtungen**

Fehlerhafte oder demontierte Sicherheitseinrichtungen können zu gefährlichen Situationen führen. Aus diesem Grund

- Anlage sofort ausschalten,
- gegen Wiedereinschalten sichern.

#### **Symbole an dem Gerät**

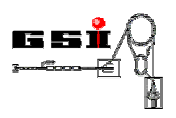

An der Anlage sind zur Warnung vor folgenden Restgefahren, die konstruktiv nicht zu beseitigen sind, Warnschilder montiert:

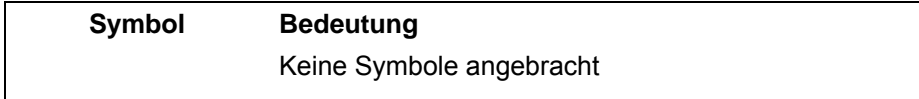

Beachten Sie alle an dem Gerät angebrachten

- Warnungen und Sicherheitshinweise,
- sonstigen Kennzeichnungen, wie Dreh- oder Transportrichtungen.

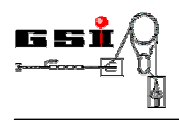

## **4. Beschreibung des Gerätes**

In diesem Kapitel werden die einzelnen Bestandteile des AC-Strahlstrom-Konverter - im Folgenden kurz Gerät genannt - beschrieben.

## **4.1. Geräteansicht**

In Abbildung 1 ist der AC-Strahlstrom-Transformator mit dem montierten Konverter abgebildet. Die elektrische Verbindung ist nicht durch den Anwender lösbar ausgeführt.

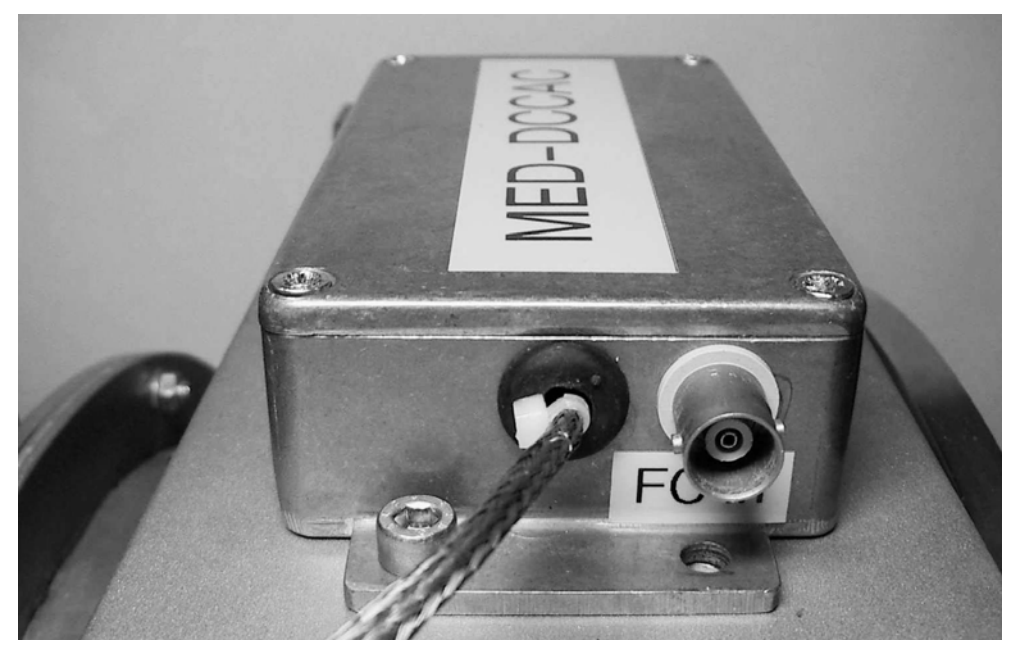

**Abbildung 1 AC-Strahlstrom-Konverter am Strahlstrom-Transformator MED-DT200** 

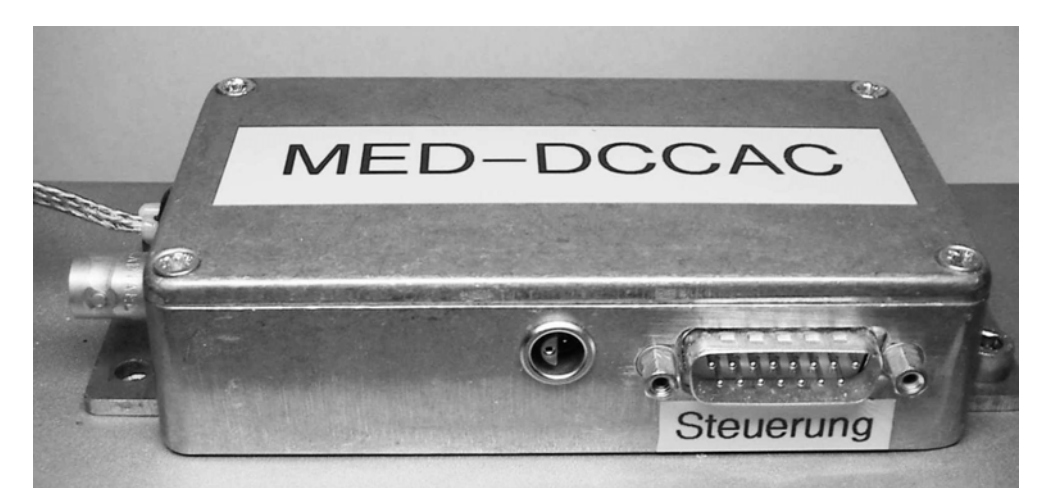

**Abbildung 2 AC-Strahlstrom-Konverter, Anschlüsse für Service (links) und Steuerung (rechts)**

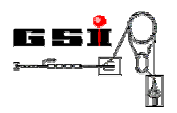

## **4.2. Transport des Gerätes**

Beim Transport des AC-Strahlstrom-Konverters sind die anlagenweiten Vorschriften für Geräte, die zum Einbau in ein Hochvakuum-System bestimmt sind, zu beachten.

## **4.3. Aufstellhinweise**

- Die Raumtemperatur darf nicht unter + 10 °C absinken und nicht über + 40 °C ansteigen. Eine Installation in Nassräumen ist nicht zulässig.
- Nach Transport in kälterer Umgebung darf das Gerät erst in Betrieb genommen werden, wenn es sich auf Raumtemperatur erwärmt hat.

## **4.4. Beschreibung der Anschlüsse**

#### **4.4.1. Anschlüsse des Konverters**

Am Gehäuse des Konverters sind folgende Anschlüsse angebracht (Bezeichnungen s. Abbildung 1):

- 1. Anschluss Steuerung, DSub15 p
- 2. Anschluss Service-In, LEMO 2pol.
- 3. Anschluss Teststrom, BNC 50Ω

#### **4.4.2. Beschreibung der Eingangssignale**

#### **Messbereich**

Über die drei Leitungen "Bereichsumschaltung" wird der Messbereich des Geräts gewählt. Zum Aktivieren ist jeweils CMOS-High-Pegel anzulegen

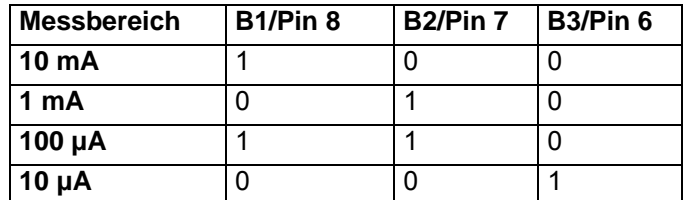

Tabelle 1: Kodierung der Messbereiche

#### **Test\_Aktiv**

Über die Leitung "Test Aktiv" (Pin 4, CMOS-High Aktiv) wird ein zweipoliges Relais aktiviert, das einen Strompuls von 80 µA +/-100 nA auf die Test-Windung des Transformators schaltet. Dies ist der Wirkung eines Strahls geladener Teilchen äquivalent. Auf diese Weise können die eigentliche Funktion des Transformators, vom Sensor-Kern bis zum ADC, sowie die Messbereichs-Umschaltung überprüft werden. Der empfindlichste Messbereich wird dabei übersteuert, in den übrigen Bereichen werden 80, 8 bzw 0.8 % des Vollausschlages erreicht.

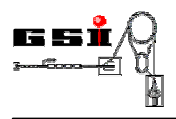

#### **Klemmpuls**

Der Konverter ist mit einer Klemmstufe ausgerüstet; d. h. In den Strahlpausen wird durch ein Klemmsignal ein automatischer Nullabgleich durchgeführt. Mit CMOS-High-Pegel auf Pin 3 wird die Klemmung eingeschaltet, CMOS-Low-Pegel öffnet das Mess-Gate.

#### **Service-Eingang**

Eine 2-polige LEMO-Buchse ist für Service- und Kalibrierzwecke beim Hersteller des Geräts bestimmt. Sie darf keinesfalls durch den Anwender beschaltet werden!

#### **Teststrom-Eingang**

Über eine isolierte BNC-Buchse (50 Ω) kann ein Strompuls von 20 mA und der benötigten Dauer eingespeist werden, aus dem durch interne Schaltung des Kopfverstärkers der eigentliche Teststrom gewonnen wird.

#### **4.4.3. Beschreibung der Ausgangssignale**

#### **Kabel\_OK**

Im Steckverbinder des Steuerkabels (Pin 5) wird ein Signal bereitgestellt, mit dem der Steck-Zustand der Verbindung überwacht werden kann. Im Falle einer korrekten Verbindung wird CMOS-High-Pegel geliefert.

#### **Analogsignal**

Das semi-differentielle Ausgangssignal des Geräts wird über die 15-polige Steuerleitung geführt. Es steht kein lokales Ausgangssignal zur Verfügung.

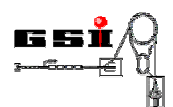

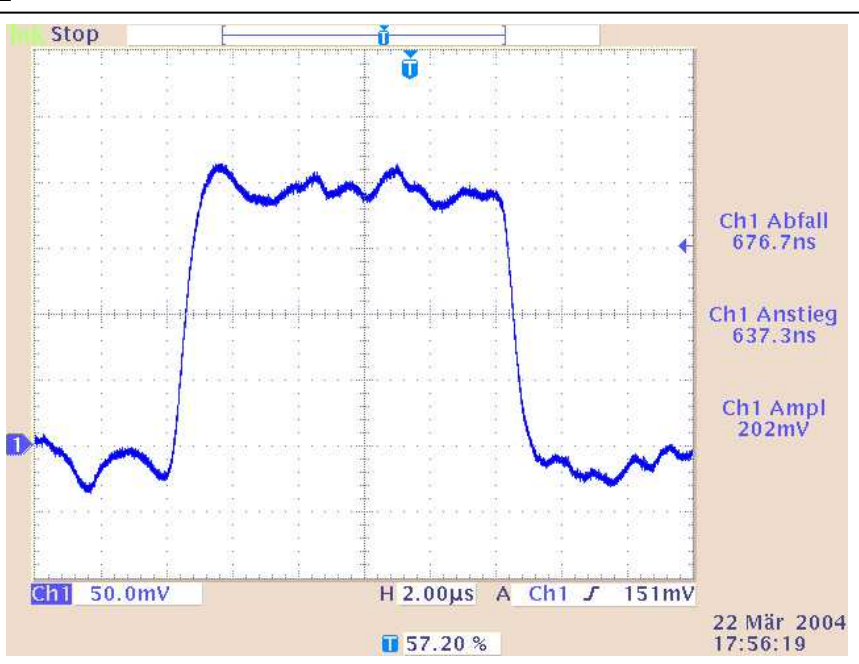

**Abbildung 3: typ. Strahlpuls 2 µA, Länge 10 µs** 

## **4.5. Montage**

Nach dem mechanischen Einbau des Gerätes in das Vakuumsystem sind die elektrischen Steuerleitungen anzuschließen.

Zur Montage werden folgende Teile benötigt, die nicht im Lieferumfang enthalten sind:

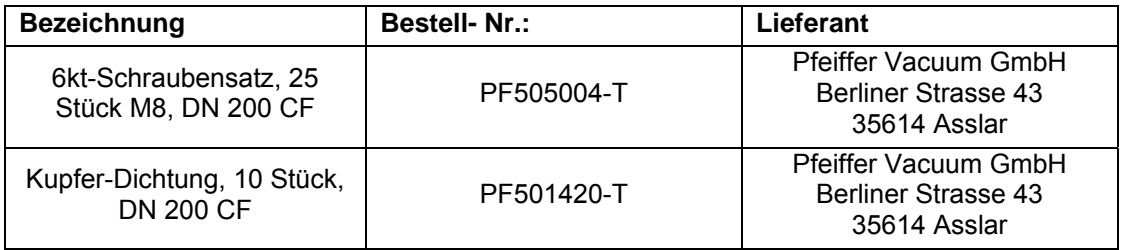

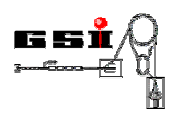

## **4.6. Justage und Kalibrierung**

#### **4.6.1. Nullpunkt**

Das Gerät wird abgeglichen geliefert. Eine Nullpunkts-Korrektur durch den Anwender ist nicht vorgesehen.

#### **4.6.2. Steigung**

Das Gerät wird in kalibriertem Zustand geliefert. Eine Korrektur oder Änderung des Kalibrationsfaktors durch den Anwender ist nicht vorgesehen, kann jedoch im Bedarfsfall durch den Hersteller vorgenommen werden.

## **4.7. Erstinbetriebnahme**

Der MED-DCCAC ist sofort nach Anlegen der Betriebsspannungen und des Klemm-Pulses betriebsbereit. Es ist keine Warmlaufphase nötig.

#### **4.8. Wiederinbetriebnahme**

Nach einer längerfristigen Lagerung sind die gleichen Arbeiten wie zur Erstinbetriebnahme notwendig (s. Kapitel 4.6).

## **5. Betrieb des Gerätes**

## **5.1. Gerät ein- und ausschalten**

Das Gerät ist nach Verbindung der Anschlüsse wie in Kapitel 4.7 beschrieben, sofort betriebsbereit.

## **5.2. Gerät im Notfall ausschalten**

Neben dem geregelten Ausschalten des Gerätes ist das sofortige Ausschalten im Notfall durch das Abziehen des Steckers an Buchse 1 möglich.

**i**

**i**

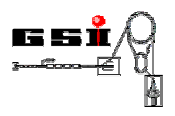

## **5.3. Gerät nach Not-Aus wieder einschalten**

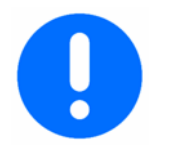

#### **Wichtig!**

Vor dem Wiedereinschalten des Gerätes nach Not-Aus

- Ursache des Not-Aus ermitteln,
- Gefahr beseitigen.

## **6. Instandhaltung und Wartung**

Das Gerät ist wartungsfrei ausgeführt.

## **7. Hilfe bei Störungen**

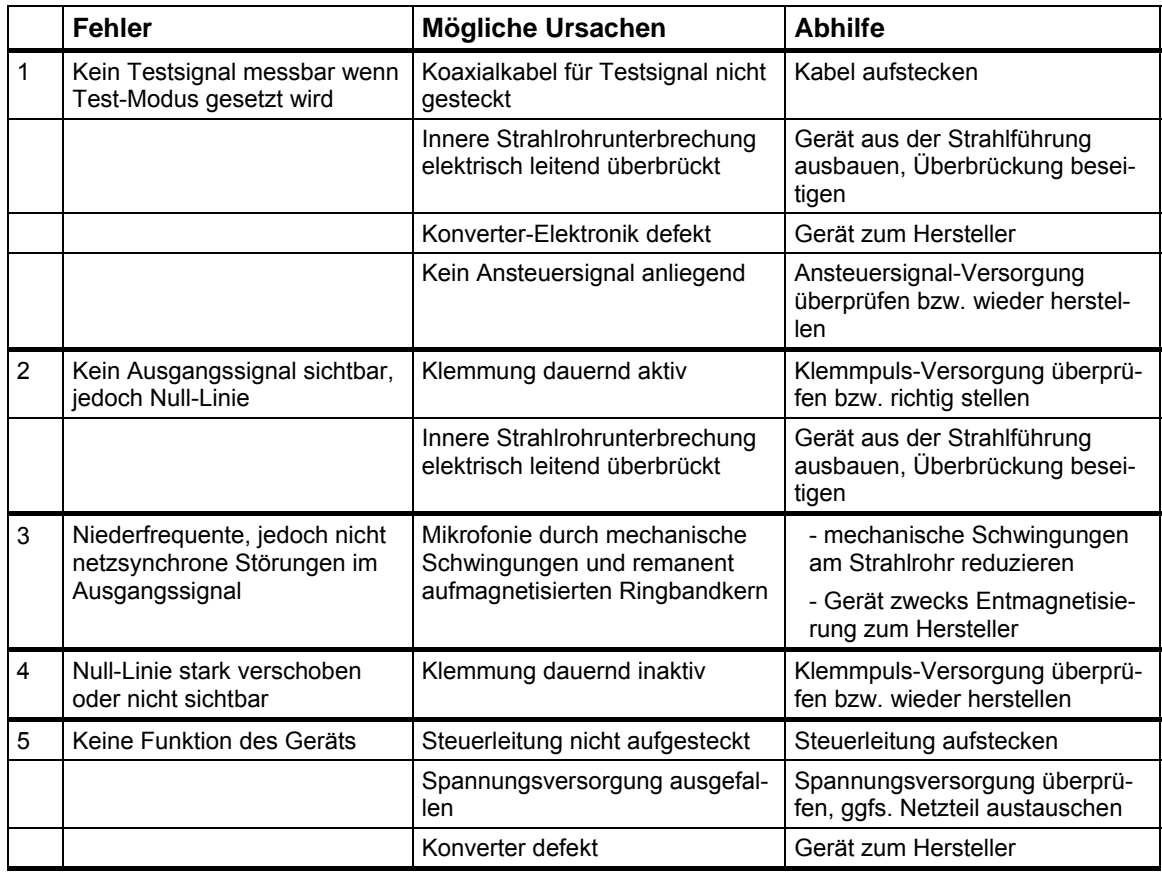

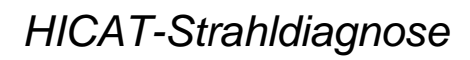

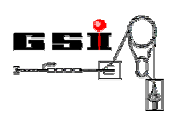

## **8. Lagerung und Entsorgung**

**Hauptsächlich verwendete Materialien des Gerätes sind:** 

- **Metalle**
- Elektronikkomponenten

Sortieren und entsorgen Sie – entsprechend den örtlichen Bestimmungen - die Materialien getrennt.

## **8.1. Vorübergehende Stilllegung**

- Alle elektrischen Zuleitungen entfernen
- Vakuumsystem belüften

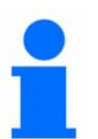

#### **Hinweis!**

Nach einer vorübergehenden Stilllegung muss eine erneute Inbetriebnahme durchgeführt werden. Siehe dazu Kapitel 4.7

## **8.2. Lagerbedingungen**

Die kurzfristige und mittelfristige Lagerung (bis 2 Jahre) ist ohne besondere Maßnahmen bei den in den technischen Daten spezifizierten Umgebungsbedingungen möglich (siehe Kapitel 9.1).

Bei längerfristiger Lagerung sind Maßnahmen zum Korrosionsschutz ergreifen.

## **8.3. Entsorgung**

#### **Hauptsächlich verwendete Materialien des Gerätes sind:**

- **Metalle**
- Elektronikkomponenten

Sortieren und entsorgen Sie – entsprechend den örtlichen Bestimmungen - die Materialien getrennt.

Vor Abtransport das Gerät gemäß Kapitel 5.1 stilllegen.

Zum Transport Hinweise in Kapitel 4.2 beachten!

Geräteteile und elektrotechnische Bauteile sortenrein trennen und fachgerecht entsorgen.

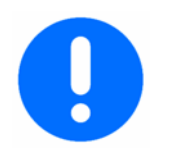

#### **Wichtig!**

Alle Teile und Hilfs- und Betriebsstoffe des Gerätes sortenrein trennen, nach örtlichen Vorschriften und Richtlinien entsorgen.

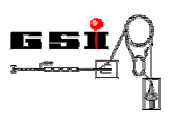

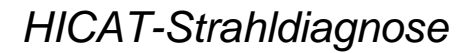

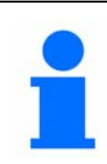

**Hinweis! Bei offenen Fragen zur Entsorgung wenden Sie sich bitte an den Hersteller!** 

## **9. Technische Daten**

## **9.1. Gerätespezifikationen**

#### *Elektronische/messtechnische Leistungsdaten*

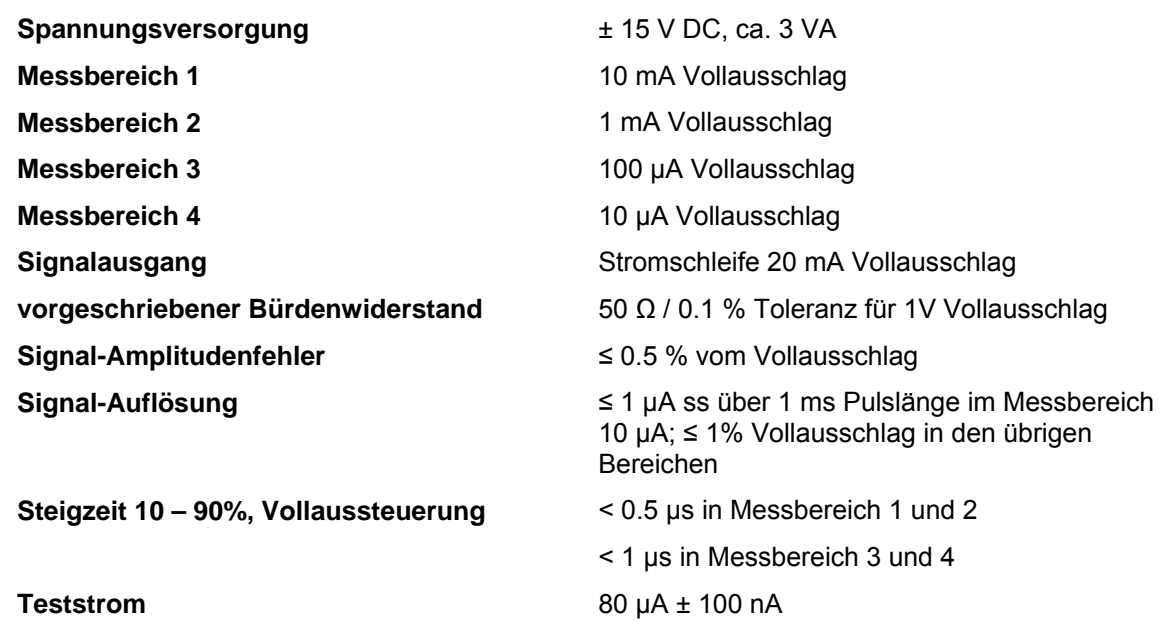

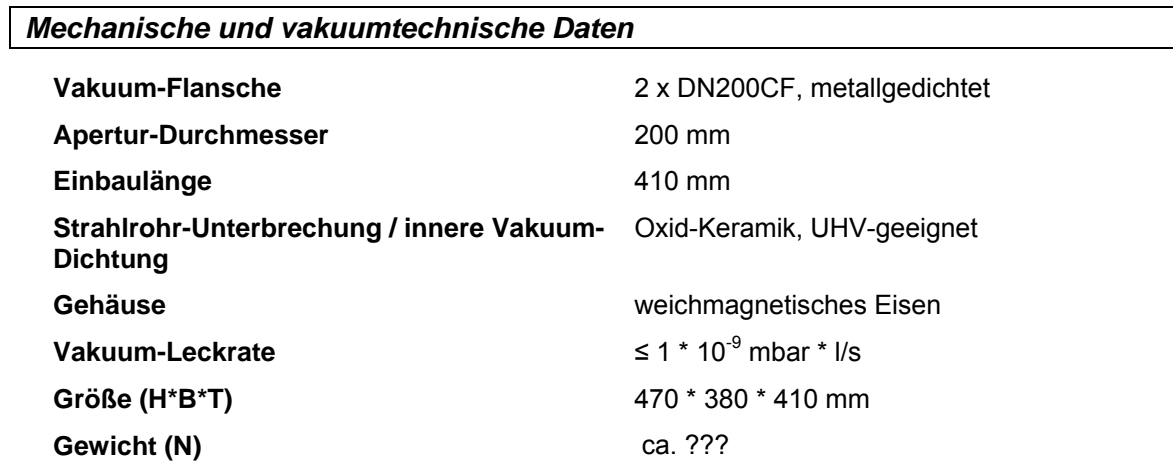

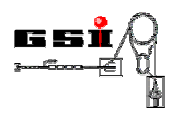

## *Fernsteuerung*

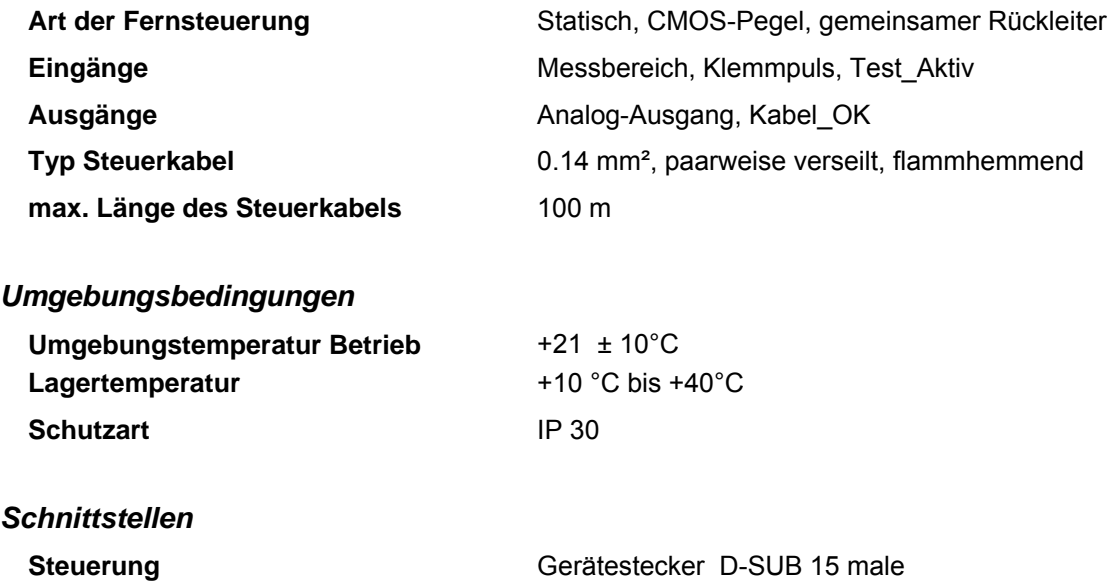

## **9.2. Pinbelegungen**

## **9.2.1. Anschluss Steuerung**

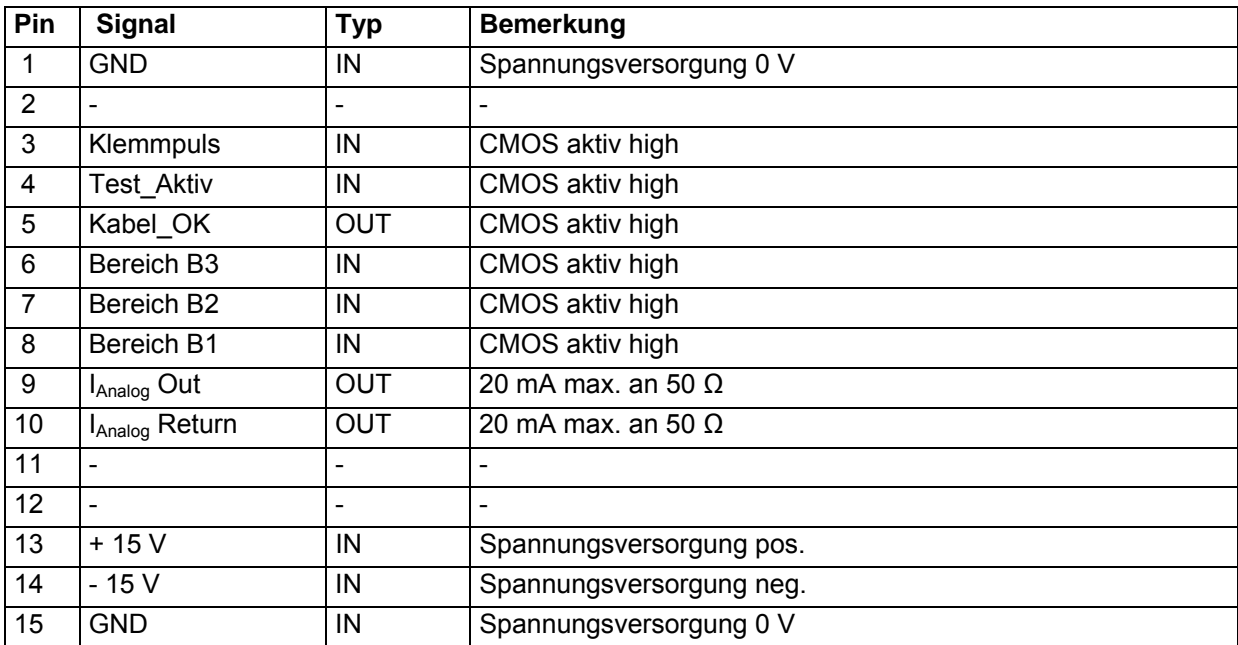